## SAP ABAP table SMOPWDCUST {SMOPWDCUST}

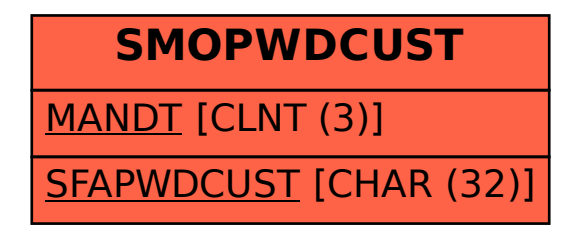